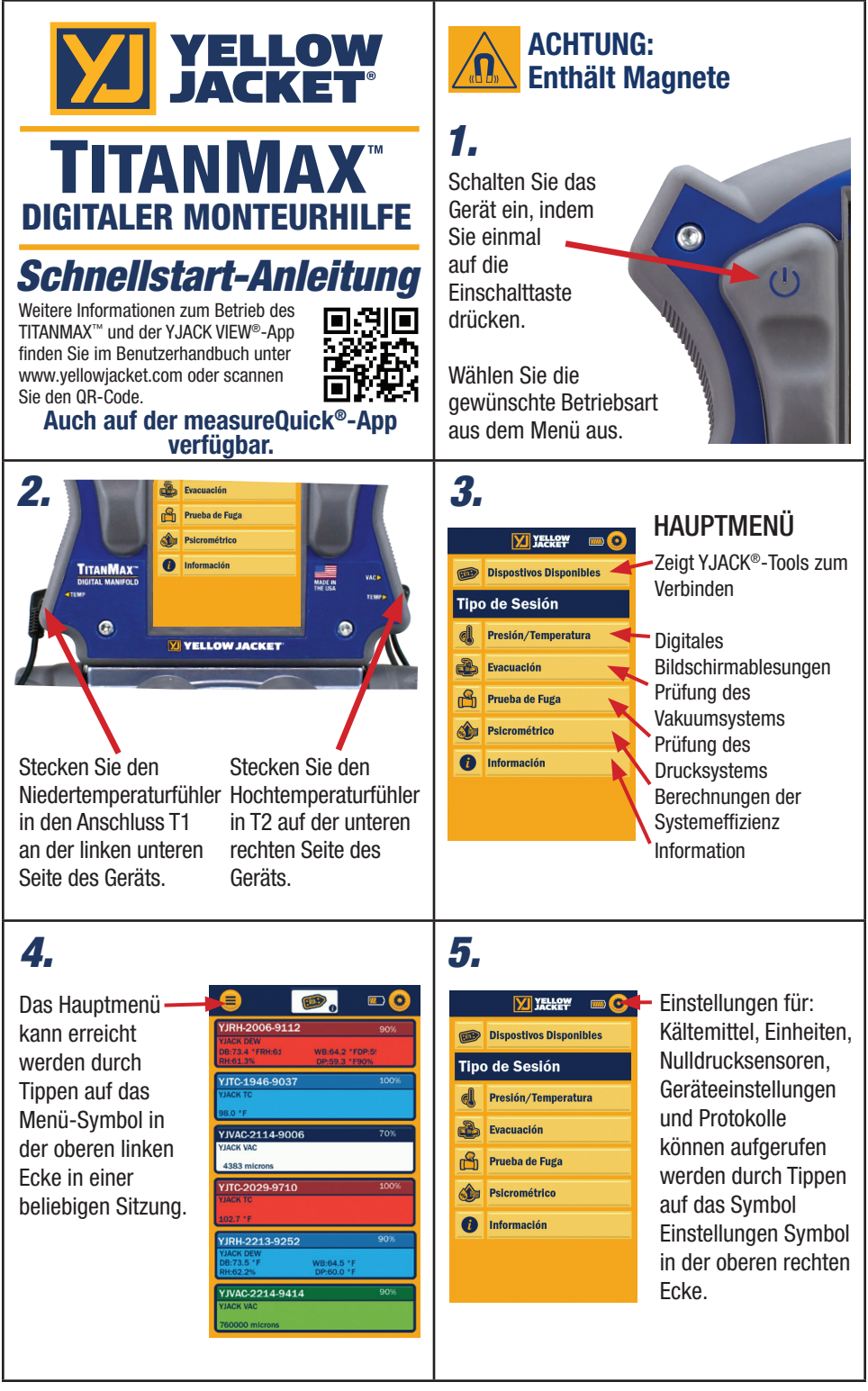

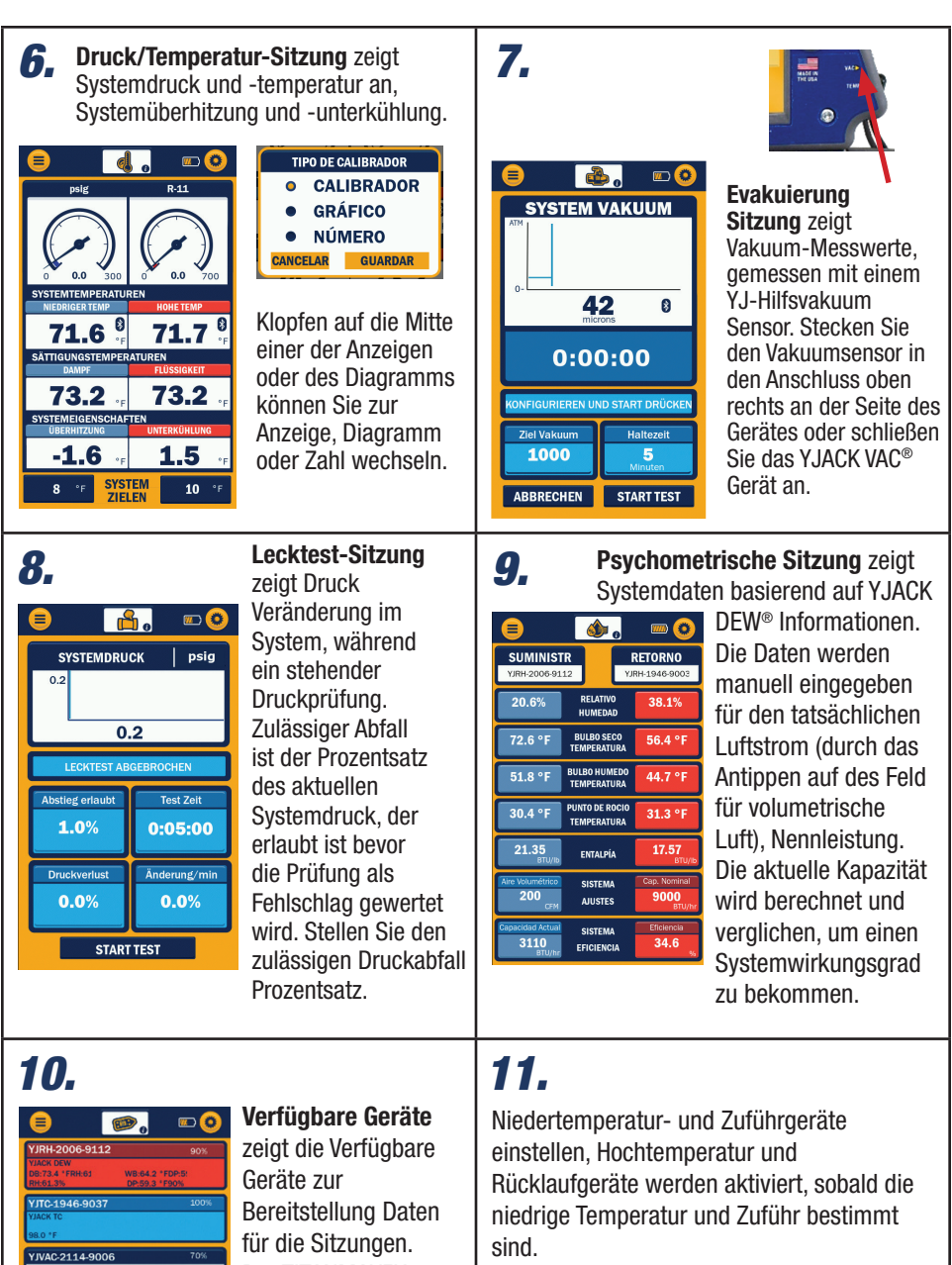

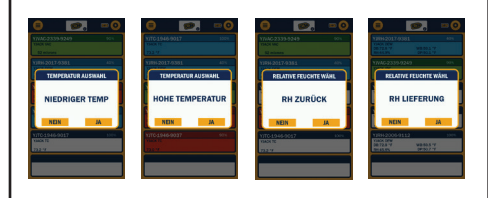

Der TITANMAX™ verbindet sich mit dem YJACK DEW®, YJACK VAC® und YJACK® Temperatur Geräten. Daten werden auch von

diesen Geräten in den Daten protokolliert.

YJTC-2029-9710 VIRH-2213-9252 YJVAC-2214-9414

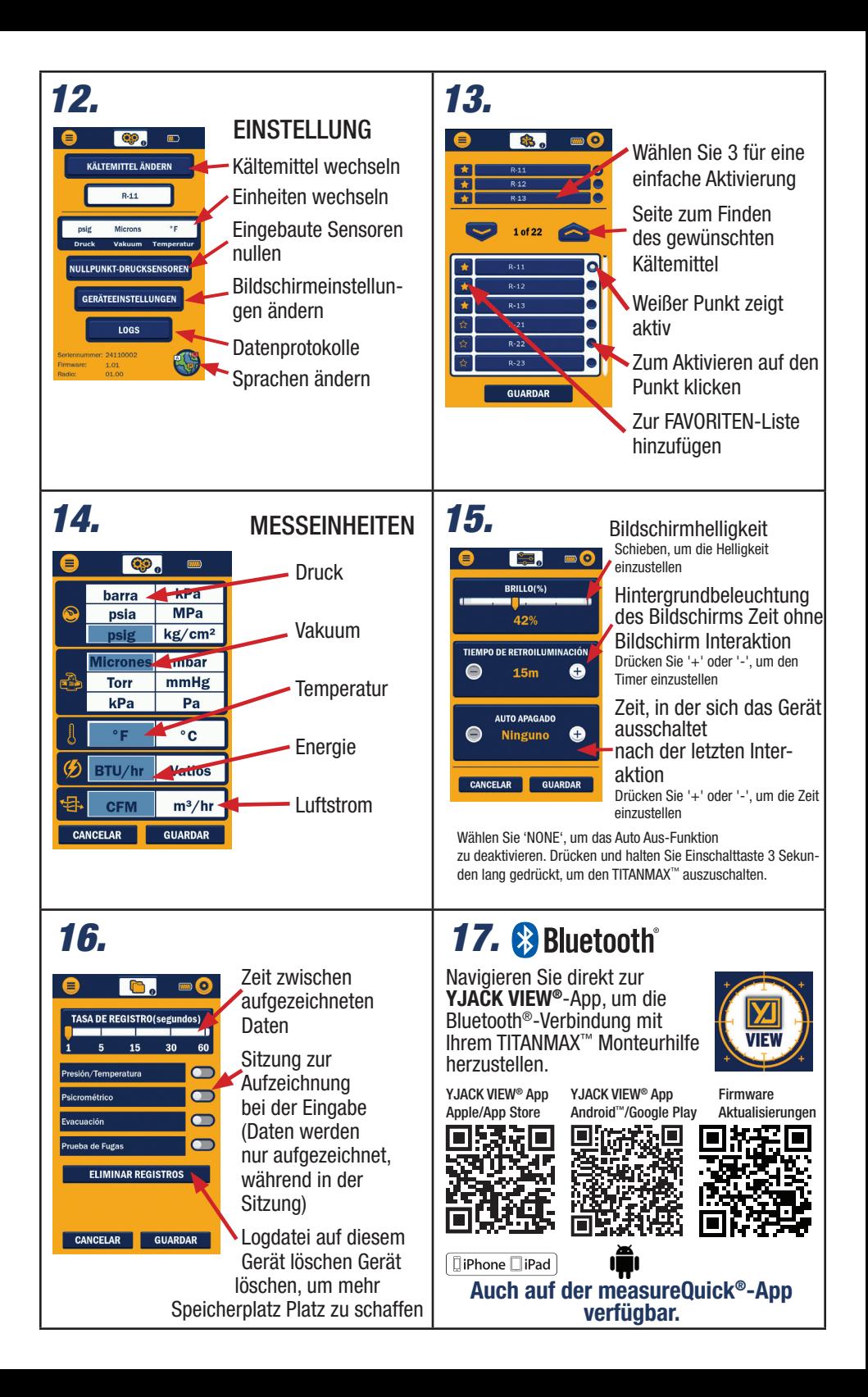

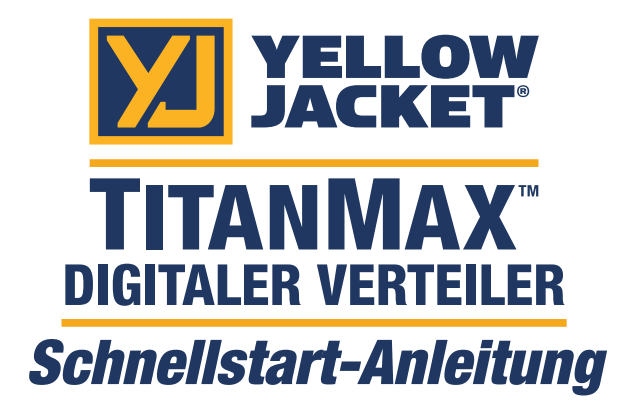

Weitere Informationen zum Betrieb des TITANMAX™ und der YJACK VIEW®-App finden Sie im Benutzerhandbuch unter www.yellowjacket.com oder scannen Sie den QR-Code.

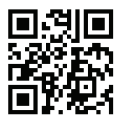

## Auch auf der measureQuick®-App verfügbar.

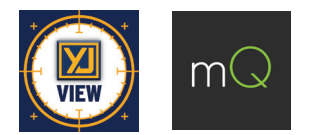

Ritchie Engineering Co., Inc. / YELLOW JACKET® www.yellowjacket.com 1-800-769-8370 | 952-943-1300 custserv@yellowjacket.com

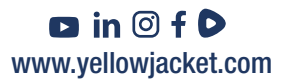